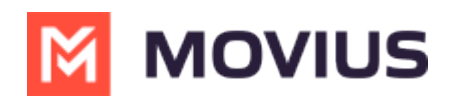

# **Default country calling code**

Last Modified on 12/09/2024 3:28 pm EST

MultiLine uses the default country code as the assumed country code if you do not dial a country code manually.

## **Set the default country calling code**

Read on to learn how to set the default country calling code.

### **Overview**

A country calling code, or country dial-in code, is a prefix dialed before the telephone number when placing an international call. For example *+39* is the calling code for Italy. By default, the prefix will reflect the country code of your MultiLine number.

### **Set the default country code**

- 1. Open the dialer.
- 2. Tap the current country code (example below: +39).

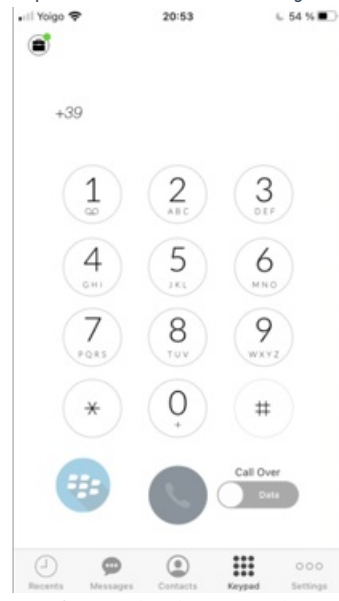

3. Tap from the list to select the desired country calling code.

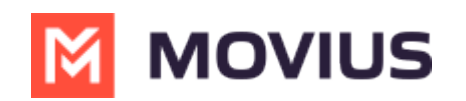

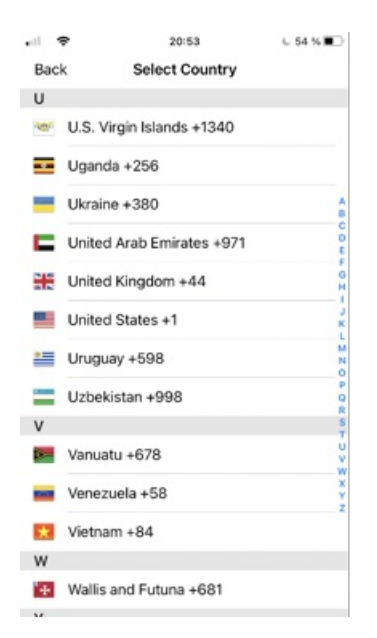

# **Set the default country calling code**

Read on to learn how to set the default country calling code.

#### **Overview**

A country calling code, or country dial-in code, is a prefix dialed before the telephone number when placing an international call. For example *+39* is the calling code for Italy. By default, the prefix will reflect the country code of your MultiLine number.

### **Set the default country code**

#### **Mobile**

- 1. Open the dialer.
- 2. Tap the current country code (example below: +39).

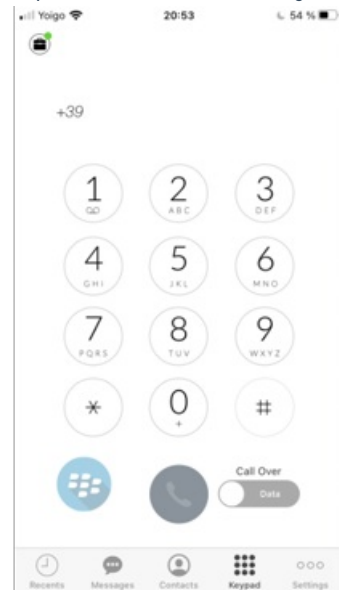

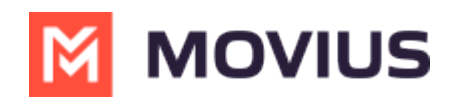

3. Tap from the list to select the desired country calling code.

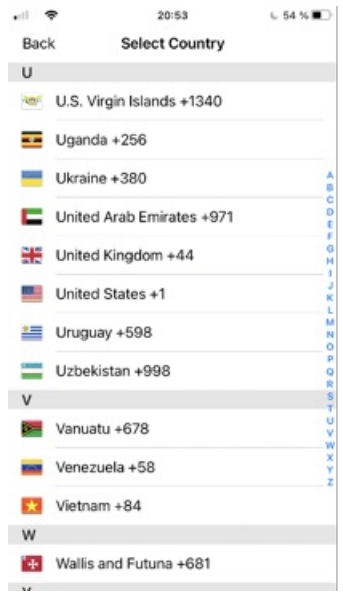